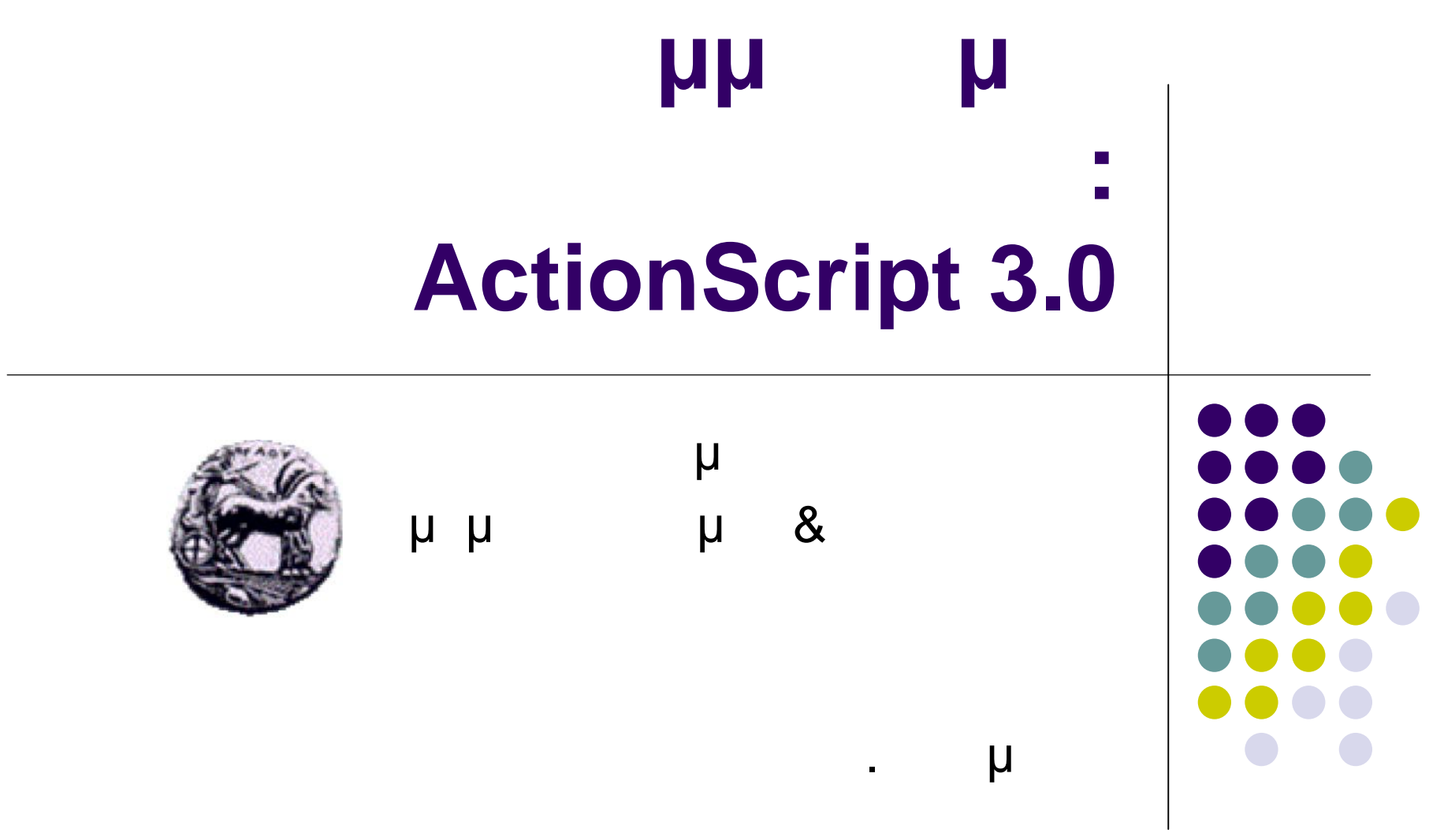

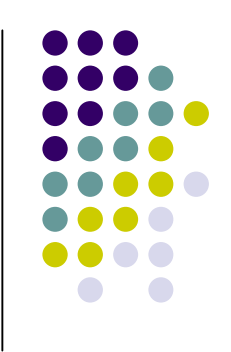

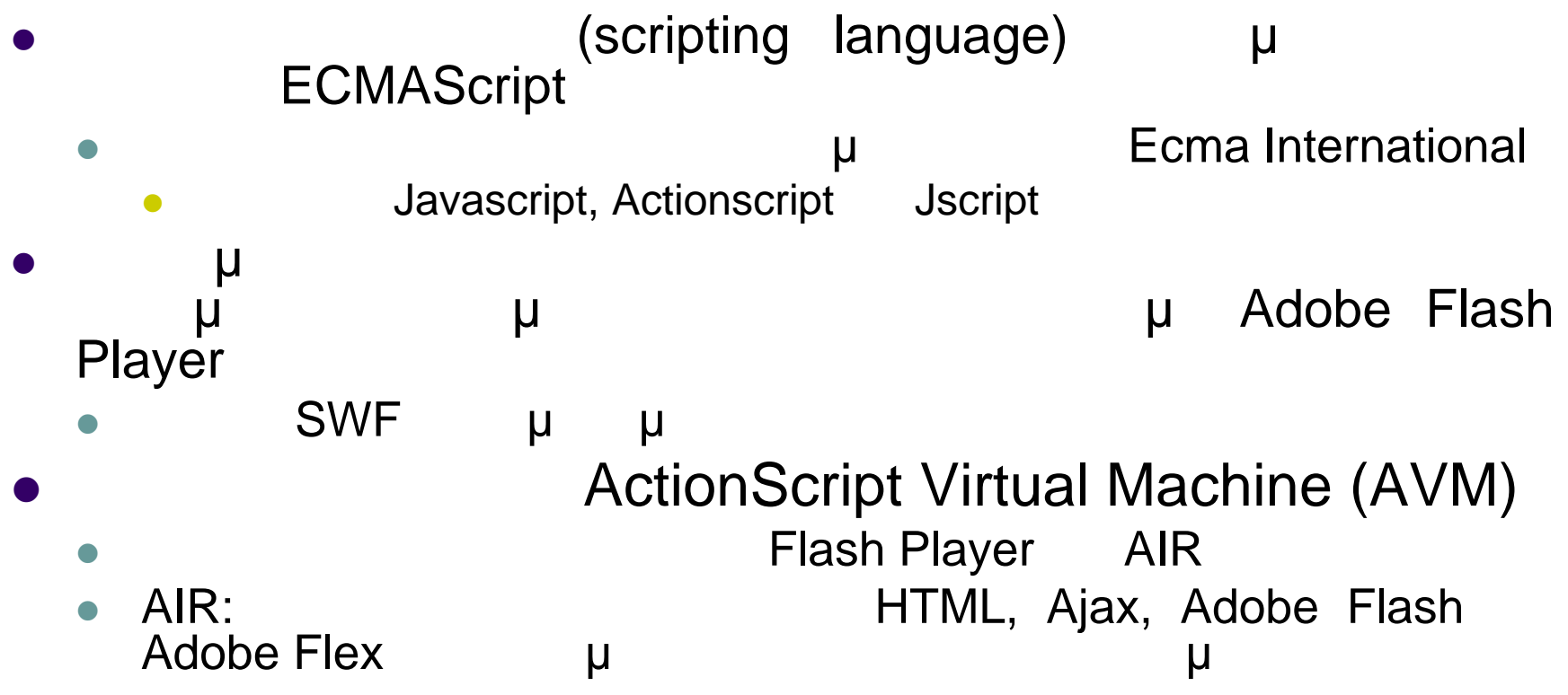

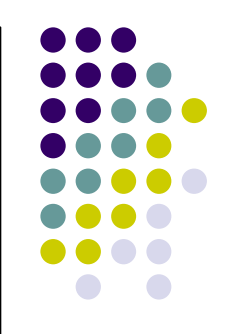

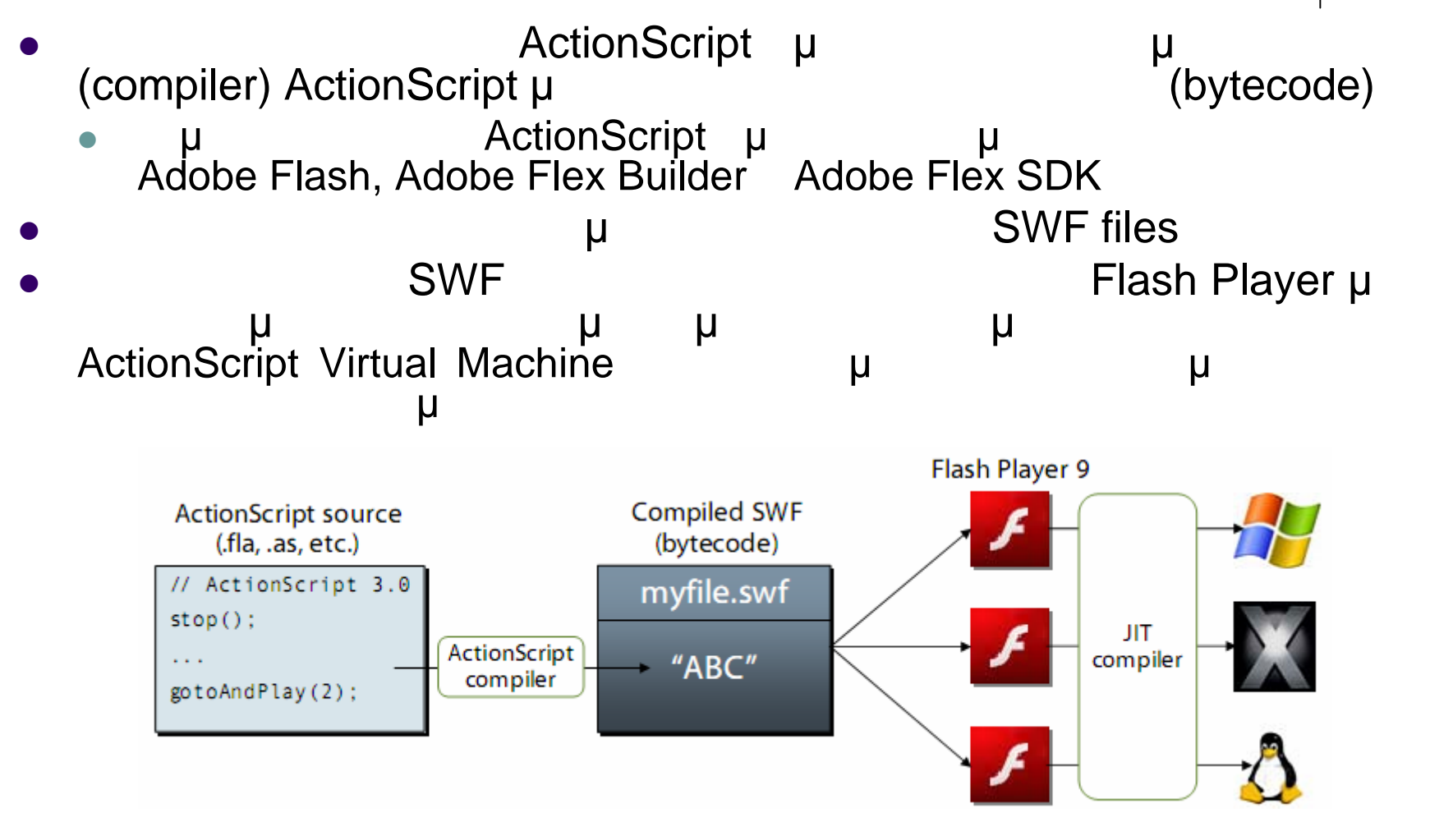

Προγραμματισμός ιστοσελίδων 3

### μμ $\mu$  : Flash 4 (1999)

- ActionScript 1
	- Flash 5 (2000)
- ActionScript 2
	- Flash MX 2004 (Flash Player 7): (2003)
- ActionScript 3
	- Flex 2
	- Flash CS3 Professional: (2006-7)

**Ιστορική Αναδρομή**

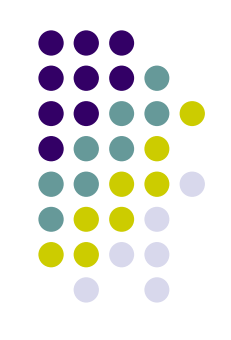

### **Αντικείμενα**

- ActionScript μια μια αντικειμενο μμ μ Αντικειμενοστραφής προγραμματισμός: οργάνωση του κώδικα με χρήση αντικειμένων και που έχουν παρόμοια που έχουν παρόμοια χαρακτηριστικά και επιτελούν παρόμοια χαρακτηριστικά και επιτελούν π<br>Το προσπαθήμοι επιτελούν παρόμοιες που επιτελούν παρόμοιες με την παρόμοια με την παρόμοια με την παρόμοια με
- λειτουργίες μ (symbols) – μ Flash μ . . ένα movie clip symbol (ένα ορθογώνιο σχήμα, μια μπάλα μπάσκετ) μ (instance)
- Κλάση: το καλούπι με τη βοήθεια του οποίου φτιάχνουμε αντικείμενα Οτιδήποτε μπορούμε να κάνουμε σε ένα αντικείμενο στο περιβάλλον Flash μπορούμε να το κάνουμε και μέσω AsctionScript . . όταν επιλέξουμε ένα ορθογώνιο μπορούμε να αλλάξουμε τις
	- συντεταγμένες του, το χρώμα του, να το περιστρέψουμε μέσα στο μ<br>Property.
		- **Β** ActionScript μπορούμε κάνουμε παρόμοιες αλλαγές ο μπορούμε μπορούμε με παρόμοι με παρόμοι με παρόμοι με παρόμ<br>Τα κάνουμε της παρόμοια με παρόμοι με παρόμοι με παρόμοι με παρόμοι με παρόμοι με παρόμοι με παρόμο με παρ το ορθογώνιο «ορθογώνιο1» και αλλάζοντας τις τιμές των ιδιοτήτων του αντικειμένου «ορθογώνιο1»

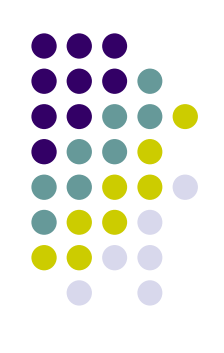

### **Αντικείμενα**

- ActionScript μ
	- ι (Properties)
		- $\bullet$  ...  $\mu$
	- ο (Methods)
		- $\bullet$  . .  $\mu$   $\mu$
	- Γενεπική (Events)
		- $\bullet$  . The contract contract contract contract contract contract contract contract contract contract contract contract contract contract contract contract contract contract contract contract contract contract contract con

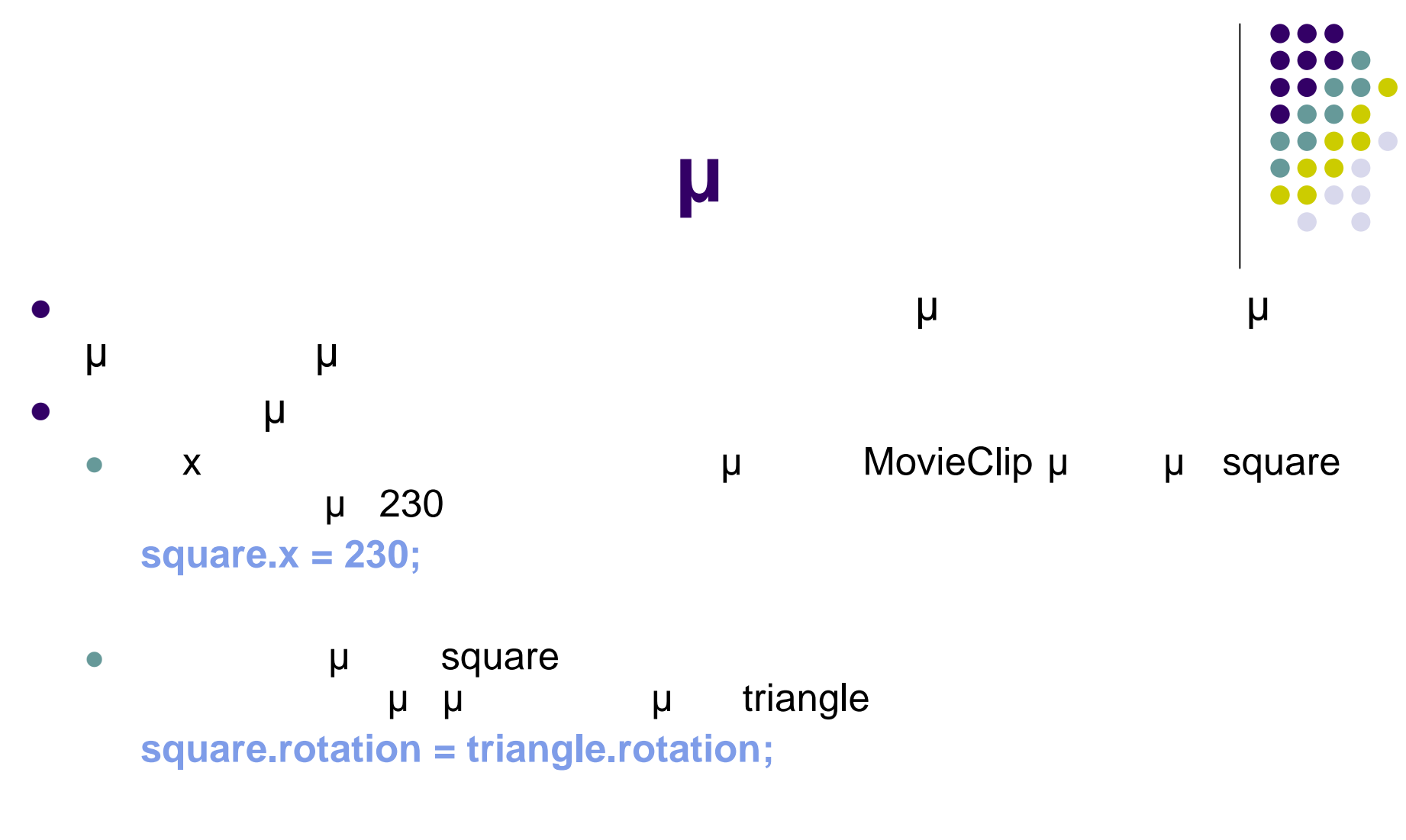

το αντικείμενο και μεγαλύτερο με γίνει στη φορές με γίνει στη φορές με γίνει στη φορές με γίνει στη φορές μεγα<br>Ενευχεία με γίνει μεγαλύτερο με γίνει με γίνει με γίνει με γίνει με γίνει με γίνει με γίνει με γίνει με γίνει **square.scaleX = 2.5;**

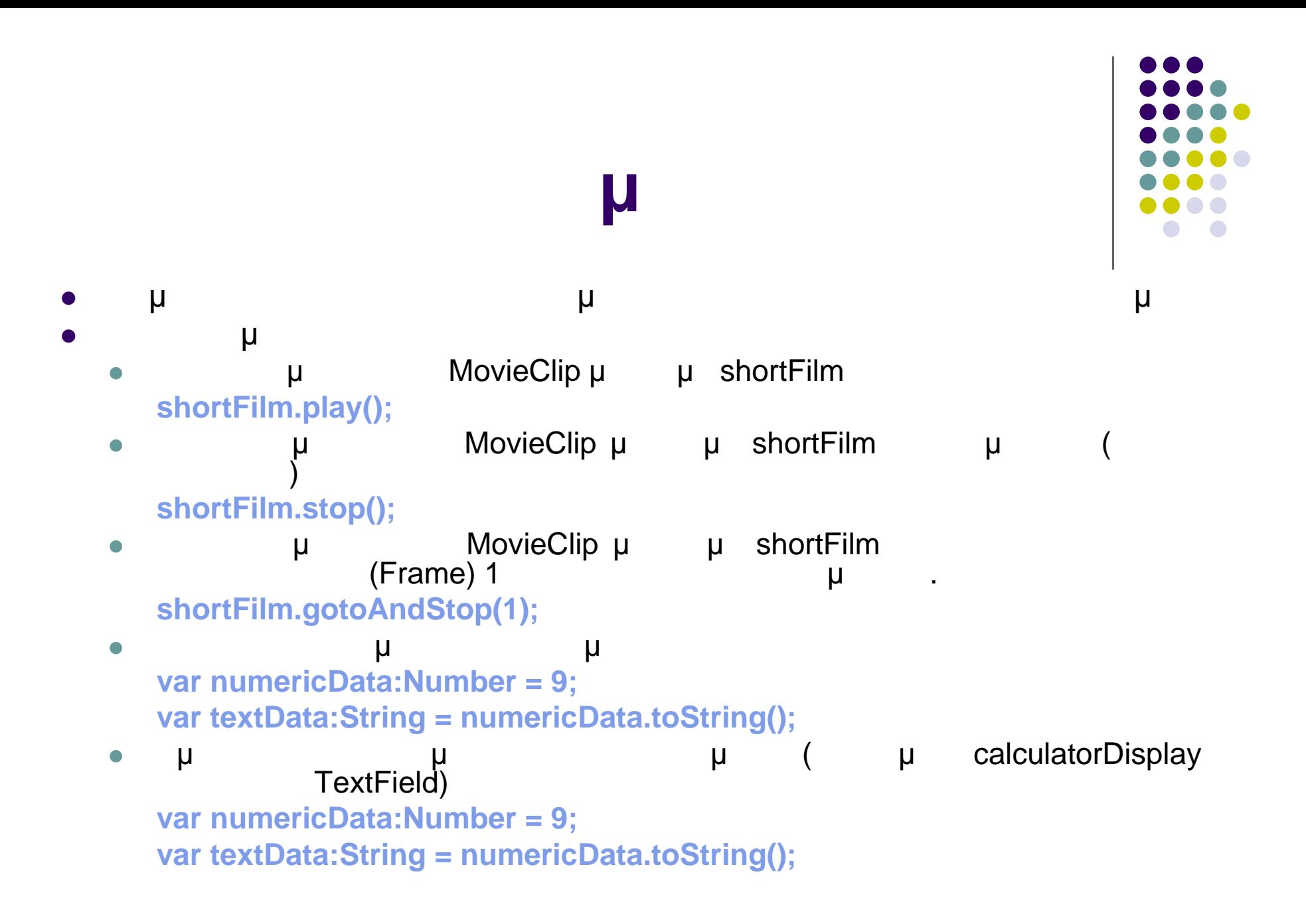

Προγραμματισμός ιστοσελίδων 8

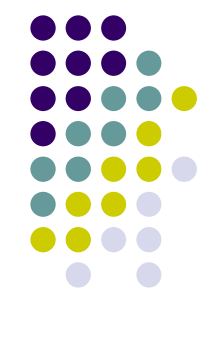

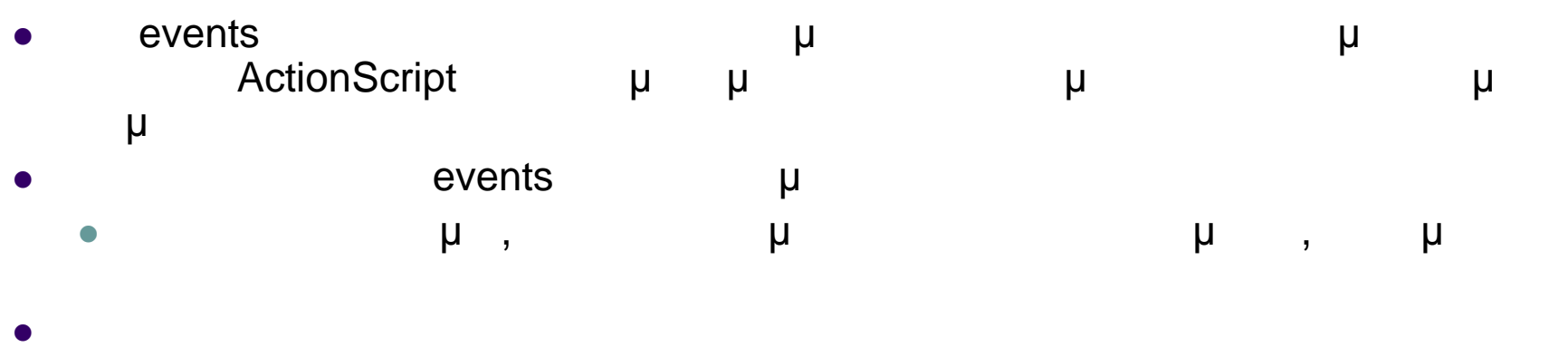

- πλήρης φόρτωση μιας εικόνας  $\bullet$  , the vertex vertex  $\upmu$ μμ ActionScript, εκτέλεσης (Adobe Flash Player) περιμένει συγκεκριμένα γεγονότα γεγονότα να συγκεκριμένα γεγονότα να συγγε τα γεγονότα πρέπει να έχουν οριστεί στον κώδικα
- Όταν συμβεί κάποιο από αυτά τα γεγονότα, Flash Player εκτελεί το κομμάτι του κατι ActionScript που έχουμε ορίσει για το συγκεκριμένο για το συγκεκριμένο για το συγκεκριμένο γεγονός για το

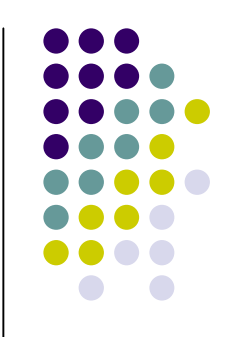

- **ActionScript** 
	- καθοριστούν με σαφήνεια με σαφήνεια με σαφήνεια με σαφήνεια με σαφήνεια με σαφήνεια με σαφήνεια με σαφήνεια με
	- $\begin{array}{ccc} \bullet & \cdot & \cdot & \bullet & \mathsf{u} \ \bullet & \bullet & \bullet & \cdot \end{array}$
	- $\bullet$  . The contract  $\mu$  Το γεγονός: σε πιο τύπο γεγονότος θα ανταποκριθεί κώδικας
		- είναι σημαντικό γιατί μπορεί κάποια αντικείμενα να έχουν περισσότερα
	- . . θα γίνει κλικ, δείκτης του ποντικιού θα περάσει πάνω από το κουμπί θα πατηθεί το δεξί κουμπί του ποντικιού
	- **απόκριση (response)** στο γεγονός: πια βήματα θα εκτελεστούν εκτελεστούν εκτελεστούν εκτελεστούν εκτελεστούν εκτελεστούν εκτελεστούν εκτελεστούν εκτελεστούν εκτελεστούν εκτελεστούν εκτελεστούν εκτελεστούν εκτελεστούν εκτ
	- όταν συμβεί το συγκεκριμένο γεγονός . . το κουμπί να αλλάξει χρώμα

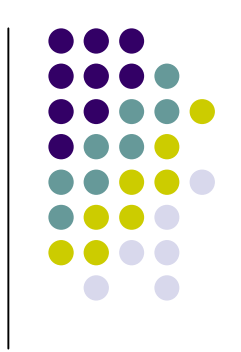

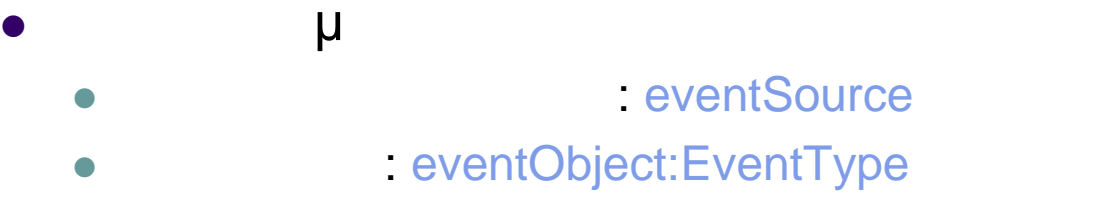

 $\bullet$  (response)  $\{\ldots, \ldots\}$ 

```
function eventResponse(eventObject:EventType):void
{
  // Actions performed in response to the event go here.
}
eventSource.addEventListener(EventType.EVENT_NAME,
   eventResponse);
```

```
 Κάνουμε κλικ σε ένα κουμπί (playButton) για να αρχίσει εκτέλεση του clip
this.stop();
function playMovie(event:MouseEvent):void
{
  this.play();
}
```
**Παραδείγματα διαχείρισης**

**playButton.addEventListener(MouseEvent.CLICK, playMovie);**

```
μ (entryText) μ
      μ (outputText)
function updateOutput(event:TextEvent):void
{
 var pressedKey:String = event.text;
 outputText.text = "You typed: " + pressedKey;
}
```
**entryText.addEventListener(TextEvent.TEXT\_INPUT, updateOutput);**

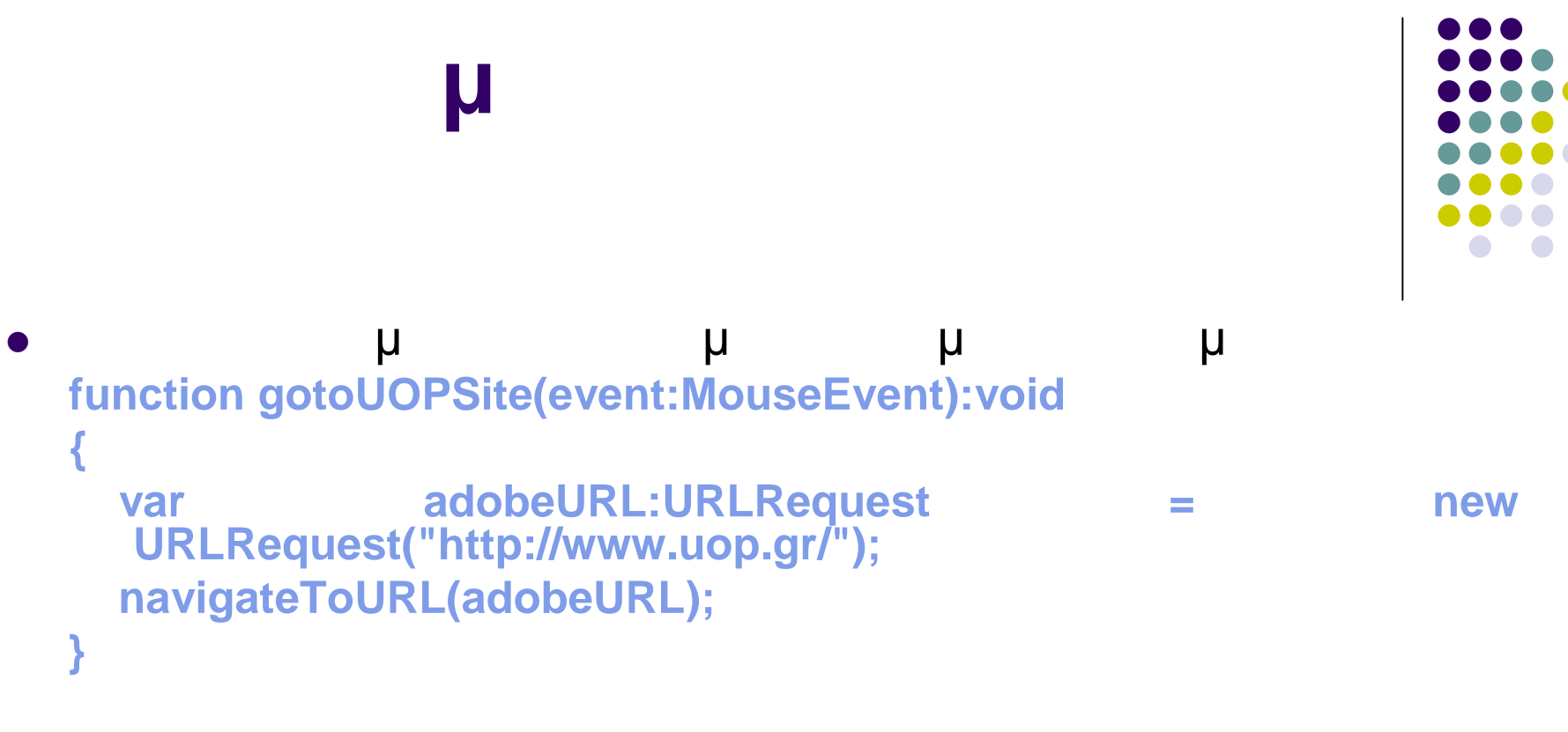

**linkButton.addEventListener(MouseEvent.CLICK, gotoUOPSite);**

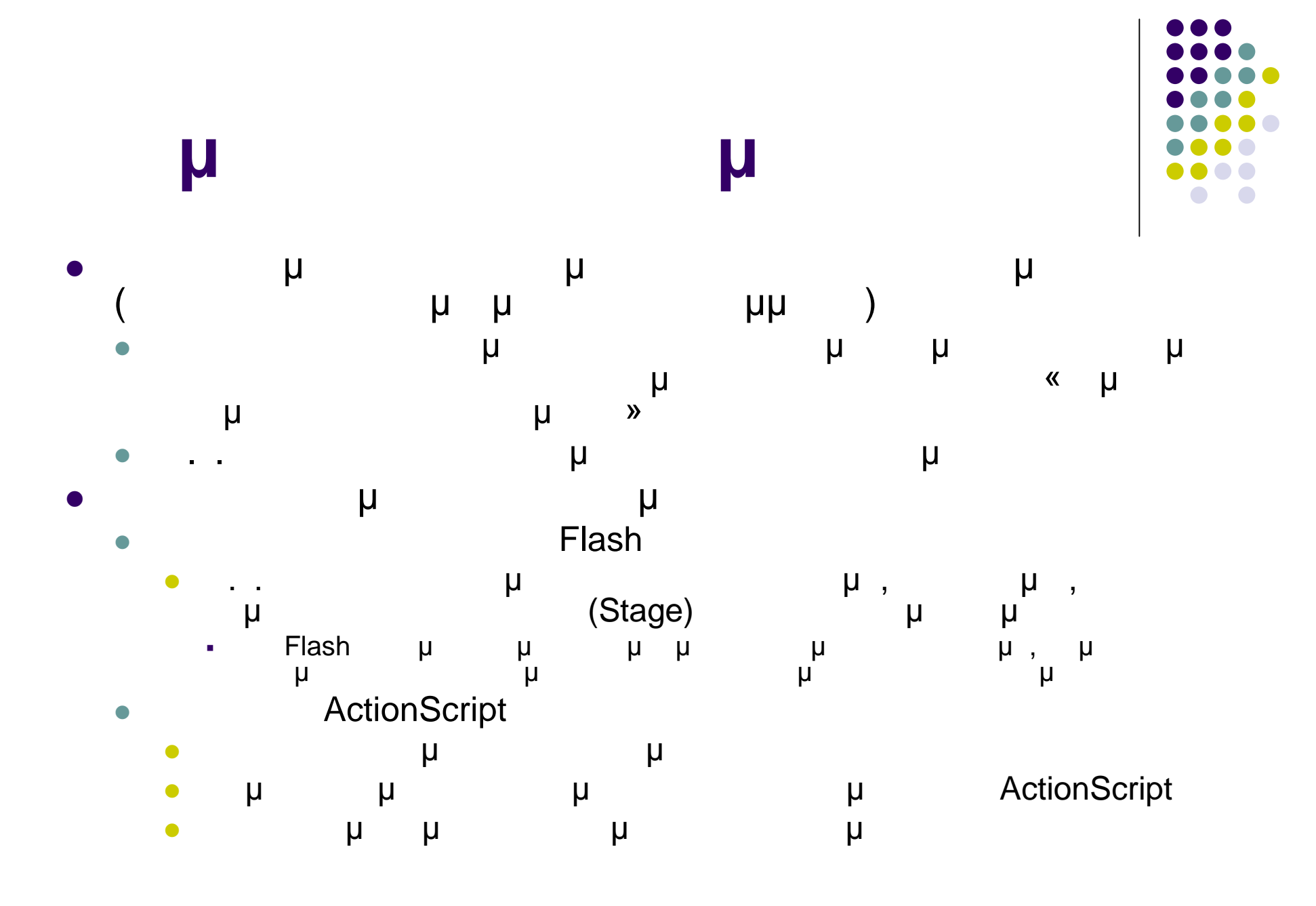

Προγραμματισμός ιστοσελίδων 14

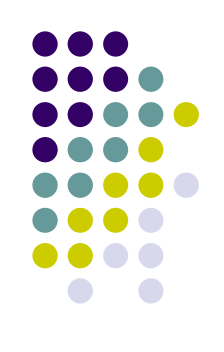

**Δημιουργία αντικειμένων** Δημιουργία αντικειμένων με χρήση ActionScript Βασικοί τύποι αντικειμένων Δήλωση μεταβλητής και εκχώρηση τιμής **var firstNumber:Number = 23.14; var myNegativeInteger:int = -23; var secondUint:uint = 13; var firstName:String = "The tallest house"; var isReady:Boolean = true; var student:XML = <student> <firstName>Nick</firstName> <lastName>Papas</lastName> </student>;**

 Μη βασικοί τύποι αντικειμένων Δήλωση μεταβλητής, χρήση της λέξης «new», πέρασμα ορισμάτων στον **var raceCar:MovieClip = new MovieClip(); var birthday:Date = new Date(2001, 5, 6);**

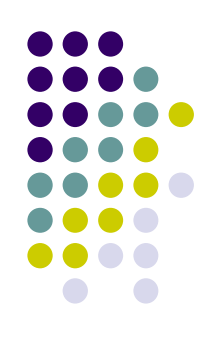

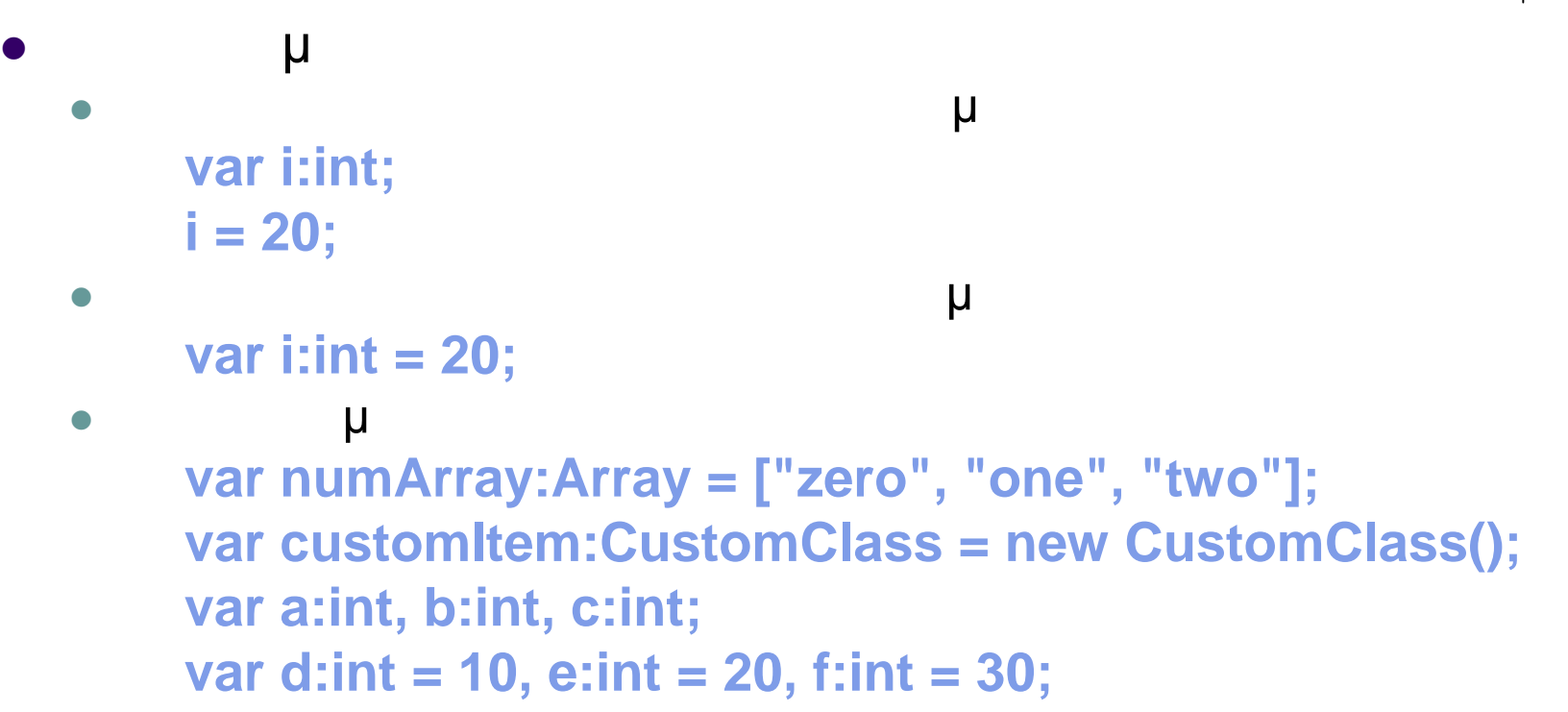

## **Εμβέλεια μεταβλητών**

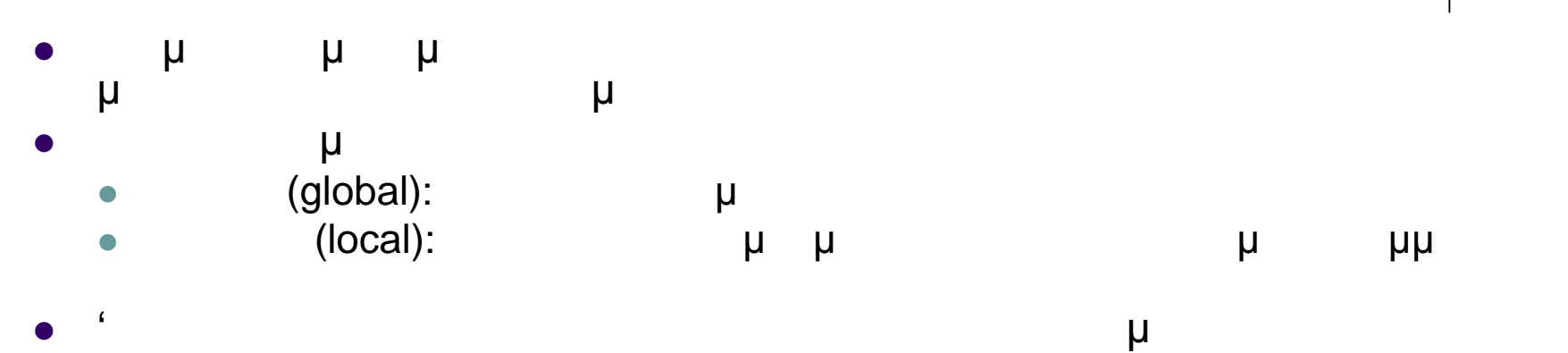

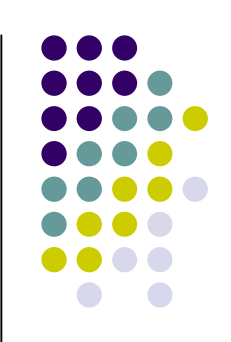

#### **Παράδειγμα γενικής εμβέλειας: var strGlobal:String = "Global"; function scopeTest() { trace(strGlobal); // Global } scopeTest(); trace(strGlobal); // Global**

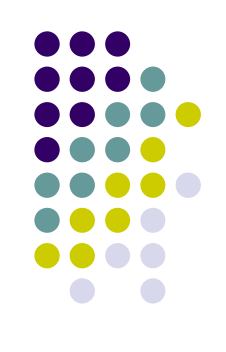

```
Παράδειγμα τοπικής εμβέλειας:
function localScope()
{
  var strLocal:String = "local";
}
localScope();
trace(strLocal); // error because strLocal is not defined globally
```
**Εμβέλεια μεταβλητών**

```
Παράδειγμα συνδυασμού τοπικής και γενικής εμβέλειας:
var str1:String = "Global";
function scopeTest ()
{
  var str1:String = "Local";
  trace(str1); // Local
}
scopeTest();
trace(str1); // Global
```
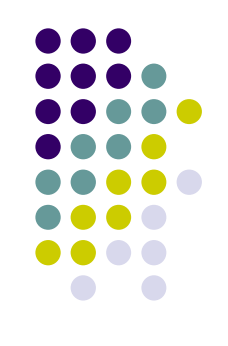

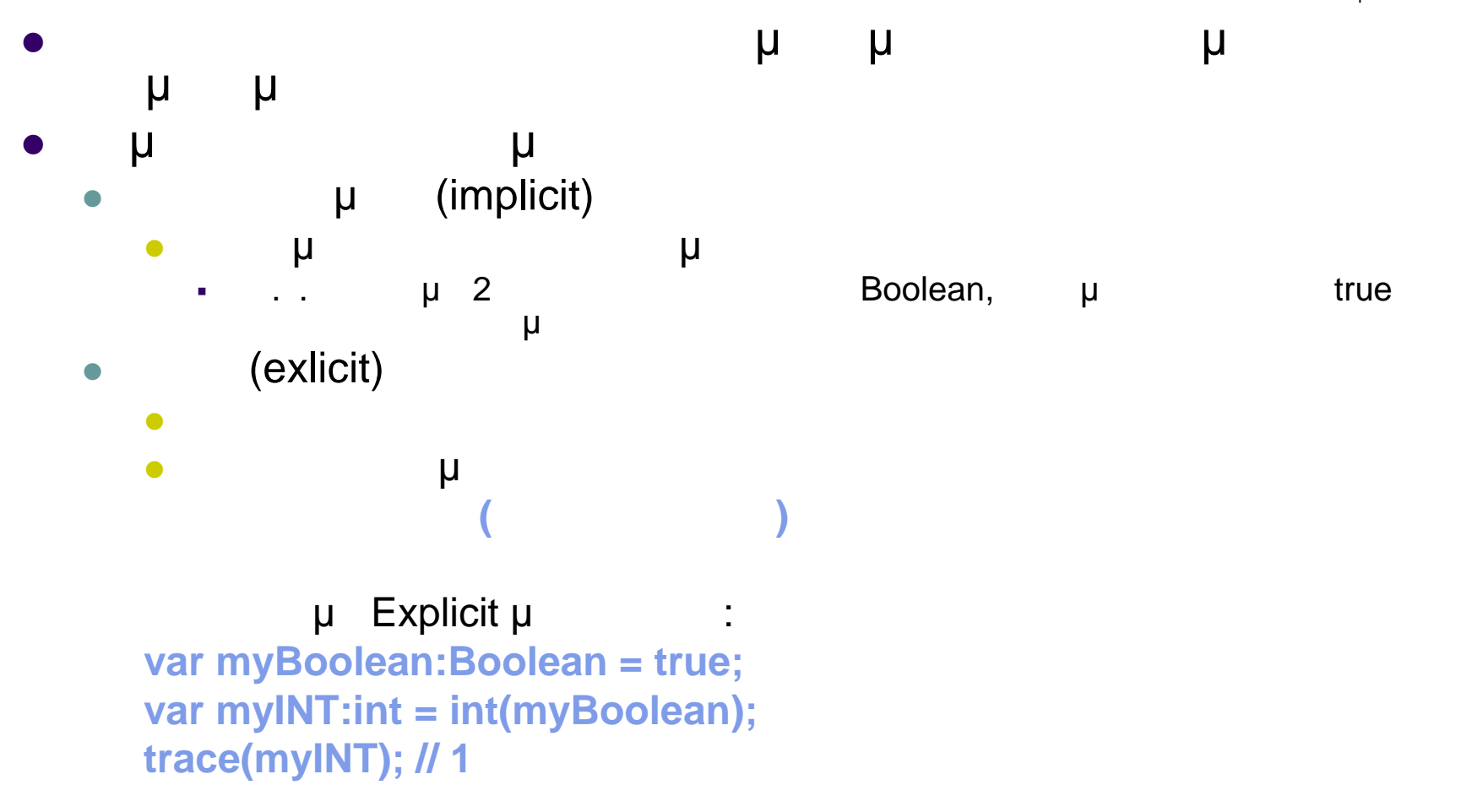

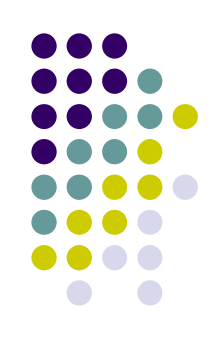

#### Ρητή μετατροπή τύπου

```
 Λάθος μετατροπή τύπου
```
**var quantityField:String = "3"; var quantity:int = quantityField; // compile time error**

#### Σωστή μετατροπή τύπου

```
var quantityField:String = "3";
var quantity:int = int(quantityField); // Explicit conversion succeeds.
```
#### **α** μμ

```
var myBoolean:Boolean = true;
var myUINT:uint = uint(myBoolean);
var myINT:int = int(myBoolean);
var myNum:Number = Number(myBoolean);
trace(myUINT, myINT, myNum); // 1 1 1
trace(uint("5")); // 5
trace(uint("-5"));// 4294967291. It wraps around from MAX_VALUE
trace(uint(" 27 "));// 27
trace(uint("3.7")); // 3
trace(int("3.7"));// 3
trace(Number("3.7")); // 3.7
```
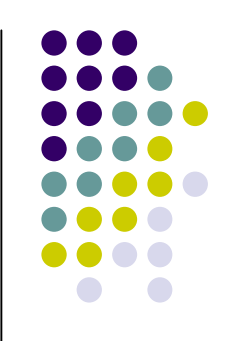

# Case sensitive,  $(.)$

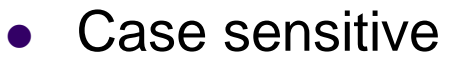

• ActionScript 3.0 **και μετα** 

 . . παρακάτω κώδικας δημιουργεί δύο διαφορετικές μεταβλητές **var number1:int = 10; var Number1:int = 20;**

 $\left( .\right)$  $\qquad \qquad \bullet$  (.)  $\qquad \qquad \mu$ και των μεθόδων ενός αντικειμένου **όνομαΑντικειμένου.όνομαΙδιότητας όνομαΑντικειμένου.όνομαΜεθοδου()**

 $+$   $$ **square.x = 230; shortFilm.gotoAndStop(5);**

# **Ερωτηματικό (;), Σχόλια**

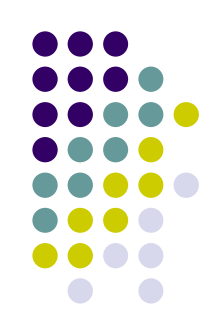

- $\mu$  (;)
- χαρακτήρας (;) χρησιμοποιείται για τον τερματισμό μιας εντολής **(;)** complier μμ μ μ
- Σχόλια
	- **ε** μ μμ **// a single line comment var totalNumber:Number = 5; // a single line comment**

#### Σχόλια πολλών γραμμών

**/\* This is multiline comment that can span more than one line of code. \*/**

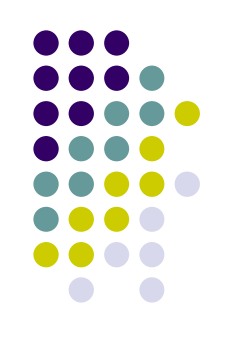

### Στην ActionScript 3.0 οι παρενθέσεις χρησιμοποιούνται με τρεις

```
 Αλλαγή της σειράς των τελεστών σε μια έκφραση
  trace(2 + 3 * 4);// 14
  trace( (2 + 3) * 4); // 20
 Χρήση σε συνδυασμό με το χαρακτήρα κόμμα (,) για την αποτίμηση
```

```
μιας σειράς εκφράσεων
  \mathsf{u}var a:int = 5;
    var b:int = 4;
    trace((a++, b--, a-b)); // 3
 Για να περάσουμε μία περισσότερες παραμέτρους σε μεθόδους
```
**trace("hello"); // hello**

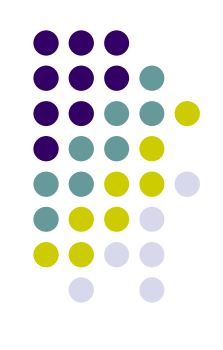

```
 Δήλωση if..else
    if (x > 35
)
   {
      trace("x is > 35");
   }
   else {
      trace("x is <= 35");
    }
 Δήλωση if..else if
   if (x > 0)
      trace("x is positive");
   else if (x < 0)
      trace("x is negative");
   else
      trace("x is 0");
```
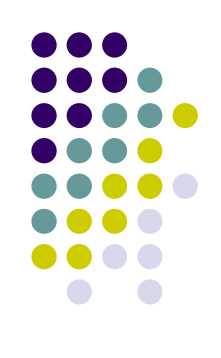

#### Δήλωση **switch**

```
var currentDate:Date = new Date();
var dayNum:uint
= currentDate.getDay();
switch(dayNum
)
{
  case 0:
    trace("Sunday");
    break;
  case 6:
    trace("Saturday");
    break;
   default:
     trace(
"No DayOff ");
    break;
}
```
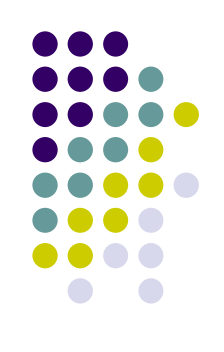

```
 Βρόχος for
     var i:int
;
    for (i = 0; i < 5; i++){
       trace(i);
     }
 Βρόχος for..in  Εκτέλεση επανάληψης σε όλες τις ιδιότητες ενός αντικειμένου
         var myObj:Object = {x:20, y:30};
          for (var i:String in myObj
)
         {
           trace(i + ": " + myObj[i]);
         }
         // output:
         // x: 20
         // y: 30
      Εκτέλεση επανάληψης σε όλα τα στοιχεία ενός πίνακα
         var myArray:Array = ["one", "two", "three"];
          for (var i:String in myArray
)
         {
           trace(myArray[i]);
         }
         // output:
         // one
         // two
```
**// three**

```
Προγραμματισμός ιστοσελίδων 26
```
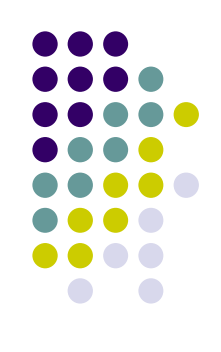

```
 Βρόχος for each..in
```
**var myXML:XML = <users> <fname>Jane</fname> <fname>Susan</fname> <fname>John</fname> </users>;**

```
for each (var item in myXML.fname)
{
  trace(item);
}
/* output
Jane
Susan
John
*/
```
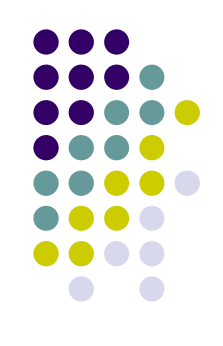

#### while **var i:int = 0; while (i < 5) { trace(i); i++; }**

```
do..while
var i:int = 5;
do{
  trace(i);
  i++;
} while (i < 5);
// output: 5
```